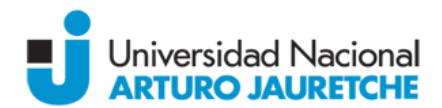

# *Programa Regular de Asignatura*

- **Denominación de la Asignatura:** Informática Extracurricular
- **Carreras a la cual pertenece:** Todas las carreras de los Institutos de Ciencias de la Salud y de Ciencias Sociales y Administración, más la carrera Licenciatura en Administración Agraria del Instituto de Ingeniería y Agronomía.
- **Ciclo lectivo:** 2019
- **● Docentes:**

Coordinador: Lic. Germán Ramos.

Docentes: Ing. Matías Abal, Ing. Fernando Arribálzaga, Lic. Marta Buján, Ing. Maximiliano Cruz, A.C. Patricia Henriques Melo, Prof. Tarcisio Pirotta, Ing. Augusto Pittella, Lic. Germán Ramos y Lic. Christian Sánchez.

● **Duración y carga horaria semanal:** materia cuatrimestral - 3 horas semanales

## *Fundamentación:*

Los sistemas informáticos han avanzado sobre diversos campos de la vida humana, tanto en el hogar como en el mundo laboral y académico. Resulta entonces imprescindible que el graduado universitario posea conocimientos básicos sobre las herramientas informáticas más habituales.

## *Objetivos:*

La materia tiene como principal objetivo introducir al alumno en los conocimientos básicos de las herramientas informáticas más habituales en el trabajo y el hogar. Para tal fin se enseñará el manejo del sistema operativo Windows, el procesador de texto Word, la planilla de cálculo Excel y el programa de presentaciones PowerPoint, además de conceptos de Internet y manejo de sus funciones más comunes como navegación, correo electrónico y redes sociales.

Se espera que, al finalizar la materia, los alumnos hayan desarrollado las competencias para:

- reconocer los diferentes periféricos y sus funciones;
- manejar las medidas de almacenamiento de la información;
- manejar funciones básicas del sistema operativo Windows;
- utilizar las herramientas de Windows de manera eficaz;

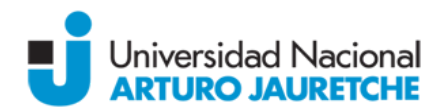

- manejar las aplicaciones básicas como procesador de texto, planilla de cálculo y programas de presentaciones;
- navegar por Internet y utilizar motores de búsqueda;
- crear y manejar cuentas de correo electrónico;
- utilizar herramientas como wikis y blogs;
- comprender el uso de las redes sociales como punto de interacción en el ámbito educativo y profesional.

# *Contenidos mínimos:*

Introducción a la informática: áreas de aplicación; tipos de computadoras; hardware y software. Sistema operativo Windows. Administrador de archivos: Explorador de Windows; manejo de carpetas y archivos; extensiones. Procesador de texto: Microsoft Word. Planilla de cálculo: Microsoft Excel. Programa de presentaciones: Microsoft PowerPoint. Internet: concepto e historia; funciones básicas; dominios; motores de búsqueda; wikis y blogs. Correo electrónico y redes sociales.

# *Contenidos temáticos o unidades:*

### **Unidad 1: Conceptos básicos**

- Introducción a la informática.
- Áreas de aplicación y tipos de computadoras
- Hardware y software
- Computadora personal
- Memoria
- Sistemas operativos
- Medición de la información
- Virus y antivirus

#### **Unidad 2: Sistema operativo**

- Encendido de la computadora
- Menú de inicio
- Escritorio
- Uso del mouse
- **Ventanas**

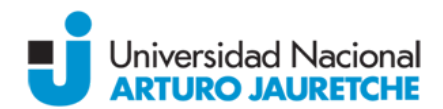

- Cuentas de usuario
- Mi PC o Equipo
- Accesos directos
- Apagado de la computadora
- Panel de Control

## **Unidad 3 Administrador de archivos**

- Concepto
- Manejo de carpetas y archivos
- Nombres y extensiones
- Selección de archivos
- Buscar y renombrar
- Papelera de reciclaje, borrado y recuperación de archivos

## **Unidad 4: Procesador de texto**

- Concepto
- Microsoft Word, Documentos de Google y Open Office
- Pantalla, escritura y corrección
- Apertura y guardado de documentos
- Revisión ortográfica y gramatical
- Formatos, estilos, fondos y bordes
- Herramientas de fuentes
- Formato de párrafo
- Búsqueda y reemplazo
- Diseño de página
- Encabezado, pie de página y numeración
- Inserción de imágenes
- Impresión de documentos

### **Unidad 5: Planilla de cálculo**

- Concepto
- Microsoft Excel y Planilla de Cálculo de Google
- Apertura y guardado de documentos
- Grilla de celdas
- Recalculación automática

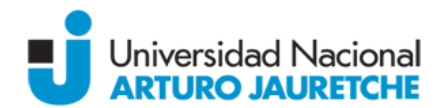

- Operadores, fórmulas y funciones
- Filtros
- Inmovilización de paneles
- Gráficos
- Impresión de documentos

#### **Unidad 6: Programa de presentaciones**

- Concepto
- Microsoft PowerPoint y Presentaciones de Google
- Pantalla
- Creación de diapositivas
- Diseño, textos y formas
- Animaciones y transiciones
- Ejecución de una presentación
- Guardado de presentación

#### **Unidad 7: Internet**

- Concepto e historia
- Funcionamiento
- Hipervínculos e hipertexto
- IP, nombre de dominio y URL
- Navegadores
- Motores de búsqueda
- Wikis y blogs

#### **Unidad 8: Correo electrónico y redes sociales**

- Dirección de correo electrónico
- Correo POP3 y webmail
- Creación de cuentas
- Buzón de entrada
- Contactos
- Adjuntos
- Carpetas
- Spam
- Cierre de sesión

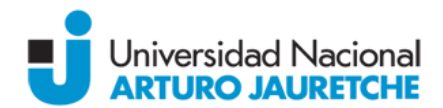

- Concepto de red social
- Ventajas y desventajas
- Twitter, Facebook y LinkedIn

# *Bibliografía:*

- Peña Millahual, C. A., "Windows 7 desde cero", Ed. Gradi (2010).
- Perez, A. C., "Windows 7. Guía de iniciación", Ed. Anaya Multimedia (2009).
- Rubio, A. M., "Internet", Ed. Anaya Multimedia (2009)
- McFedries, P., "Teach Yourself Visually Computers", Serie Visual, Ed. Wiley Publishing, Inc. (2007)
- McFedries, P., "Teach Yourself Visually Microsoft Windows 7", Serie Visual, Ed. Wiley Publishing, Inc. (2009)
- Bucki, L., "Teach Yourself Visually Microsoft Office PowerPoint 2007", Serie Visual, Ed. Wiley Publishing, Inc. (2009)
- Collier, M., "Facebook & Twitter For Seniors For Dummies", Ed. Wiley Publishing, Inc. (2010)
- Kelsey, T., "Social Networking Spaces. From Facebook to Twitter and Everything In Between", Ed. Apress (2010)

# *Propuesta Pedagógico-Didáctica:*

La materia se desarrolla tanto de manera presencial como bimodal. La cursada presencial se dicta íntegramente en el aula, mientras la bimodal posee una parte presencial y otra que se maneja a través del Campus Virtual de la universidad. En la parte práctica se dan los lineamientos y la ayuda necesarios para la realización de los ejercicios de cada unidad, teniendo la posibilidad de utilizar las computadoras del aula o los recursos del campus virtual, según corresponda.

Estrategias de dictado:

- Comunicativas y socioafectivas: se propiciará a creación de espacios de práctica para disminuir, si los hubiese, niveles de ansiedad y estrés.
- Metacognitivas: se favorecerán espacios que propicien la elaboración de metas a alcanzar.
- Cognitivas: se propone el uso de estrategias que faciliten la realización de las prácticas.

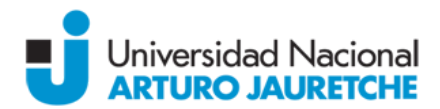

# *Régimen de aprobación:*

La evaluación se realiza mediante dos parciales teórico-prácticos. Se requiere la obtención de un mínimo de 4 (cuatro) puntos en cada instancia parcial de evaluación para poder acceder al examen final.

Quienes obtuvieran una calificación igual o inferior a 6 (seis) en cada instancia parcial podrán realizar un examen recuperatorio dentro de los plazos de cursado de  $\alpha$  materia. Los recuperatorios anulan el parcial anterior independientemente de cuál sea la nota mayor.

Aquellos alumnos que obtuvieran un promedio de 7 (siete) o más puntos entre ambos parciales, y 6 (seis) como mínimo en cada uno de ellos o en sus respectivos recuperatorios, podrán promover la materia sin pasar por el requisito de examen final.

Tanto para aprobación como para la promoción se requiere una asistencia a clases del 75%.